## Adobe Photoshop 2021 (Version 22.5.1) Activation Code [Mac/Win] X64 {{ upDated }} 2022

Installing Adobe Photoshop and then cracking it is easy and simple. The first step is to download and install the Adobe Photoshop software on your computer. Then, you need to locate the installation.exe file and run it. Once the installation is complete, you need to locate the patch file and copy it to your computer. The patch file is usually available online, and it is used to unlock the full version of the software. Once the patch file is copied, you need to run it and then follow the instructions on the screen. Once the patching process is complete, you will have a fully functional version of Adobe Photoshop on your computer. To make sure that the software is running properly, you should check the version number to ensure that the crack was successful. And that's it - you have now successfully installed and cracked Adobe Photoshop!

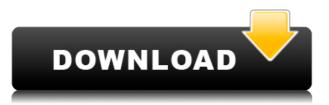

From the looks of things, Adobe Lightroom 5 may be the first release that I am not sure I would upgrade in a year or so unless I felt that the features or performance needed had been addressed. Even so, the many refinements to Lightroom 5 from the previous version are numerous upgrades in the program. Here is a breakdown of the features that impressed me the most.

The Facial Detection feature that is built into Faces, Eyes, and Mouth has become one of my favorite little features. I do not like to use it for regular photo filters because I prefer to make my own edits, but it beats the pants off of most of the filters otherwise available. And, sometimes, it works perfectly, especially for portraits. To my way of thinking, it is much, much better than Affinity's similar application. I've heard that Adobe, has built a similar filter into Photoshop Touch. I will have to check it out.

This software is incredible. It's the first program that I've used that actually "get's it" when it comes to the idea of digital images. It's NOT just a glorified, bloated editor. It actually allows you to edit your images using creative and practical photoshop techniques. Add in the ability to import and export DNG files, and you have the most customizable imaging tool, hands down. Minor quarks that could be improved include the usage of a separate toolbar (overlay or otherwise), and the option to use a new tab to manage layers. This is WAY more than I expected - you don't get this with just ANY photoshop program!

## Download Adobe Photoshop 2021 (Version 22.5.1)Product Key License Keygen {{ lifetime releaSe }} 2022

Whether you have a RAW image that you processed extensively in Adobe Camera Raw, or you are a beginner looking for a easy-to-use but powerful application, Elements offers a wide range of image retouching possibilities.

The layered content of a vector file may be excellent, but it is often limited to raster-based graphics. When using shape layers you can create any object to use as a Vector in design and shape layers.

Anything you see on screen is first created in pixels, which are developed to image data that can be printed, broadcast, or viewed on a monitor. That's why you need to open the image in Photoshop — to create and manipulate that data. A three-dimensional representation of an image will appear in Photoshop as a tool called *layers*, which can be under your control.

Photoshop is the world's most powerful tool for fine-tuning color, correcting mistakes, or even rearranging the structure of your photos. The most sophisticated features, like touch and paint, that provide easy access to these tools, only work in Photoshop and other compatible programs. To use them, you must have a Compatible Device, such as an iPad, Magic Wand, or Photoshop. You can connect your compatible device to a computer, laptop, or desktop computer through a USB cable.

With your compatible device connected to your computer, all Photoshop Elements will open. Practice the Elements tools by creating artwork with the lines, shapes, patterns, and gradients on the three panels to become comfortable with the concepts of the program.

e3d0a04c9c

## Adobe Photoshop 2021 (Version 22.5.1)Hacked WIN & MAC 2022

Adobe owns the market and it was a major disappointment to see it leave other market places. One of the reasons it left them was by failing to keep up with the new Apple, so Adobe should really bring it all back on to the iPad. Adobe should not remove the Mac App Store and introduce its subscription based model (as Lumion does) as that could be the end of Photoshop on Mac. Adobe Photoshop is now the default PhotoShop application on Mac, and a large number of its features are missing in Windows editions. If you're looking for a Windows option, which I would probably advise unless you simply work on a Mac, use Paint Shop Pro X6 instead. With a similar software approach, but a cleaner interface, it's arguably superior in the first place as it's not based on the very dated PhotoShop XP. Over the past few years, we've seen some mind-blowing innovations like machine learning, facial recognition, face detection, and even talk to the cloud with artificial intelligence. This year, the addition of 3D printing lets you create any physical object from your own digital designs. The new Photoshop Features API is now officially supported by Apple's new iOS 11 feature development tools and brings stylus-based drawing abilities right to the device. It's available on Mac, Windows, and even Linux, and it's a web-based publishing platform that I'd recommend to anyone looking for an easy way to create and publish a high-quality site. The world's premier professional-grade desktop photo-editing software is, in fact, a web-based application that connects to your desktop via Adobe Connect, letting you carry your projects with you.

download stylish tamil fonts for photoshop download textures for photoshop free download the adobe photoshop for windows 7 tools for photoshop free download free brush tools download for photoshop download brush tools for photoshop download shape tools for photoshop download trial photoshop cs6 adobe photoshop 32 bit free download for windows 10 adobe photoshop lightroom cc free download for windows 10

Adobe has added a one-click solution to the Content Aware Fill option . Users can use this option to seamlessly remove unwanted content including people, objects, text and more. Users can always edit the content of a tool such as Content Aware Fill to create a better selection. Photoshop is part of the Adobe Creative Cloud, which includes Lightroom and other popular tools. Photoshop is the premium software which gives you the tools to touch-up your images and create professional-quality visuals, and you can use Photoshop online on any devices and platforms. This includes mobile devices, tablets, e-readers, Chromebooks, Macs, Windows PCs and Internet-connected TVs. Photoshop is the world's most popular image-editing software, allowing users to crop, colour, enhance, or remove objects from photographs and create graphics. You can also access a variety of Adobe Web services through the Creative Cloud app, which makes it easy to create a website, use a range of Web services or edit audio samples from services such as Ozone and Adobe Audition. Photoshop is a popular graphic design tool and a powerhouse of image editing and image creation. It allows you to manipulate the visual appearance of a photograph, either by adding special effects, or editing the visual appearance of an object or a person in the photo. It is also possible to use a wide array of drawing, painting and illustration tools which create images. Check out more on Adobe Photoshop .

SAN JOSE, Calif.(BUSINESS WIRE)-- Photoshop is a leading image editing software solution for both photographers and graphic designers, and the Adobe Creative Cloud family of products connects to thousands of compatible Creative Cloud sites in more than 150 countries, providing a robust toolset for any project. For photographers, easy sharing of images to social networks, cloud storage, and online graphics is a top priority. With the launch of Share for Review (Beta), Photoshop now makes it easier to collaborate without leaving the application, and release a private share or set file-level permissions to control who has access to an image. Introducing a new workflow that makes collaboration simpler, Photoshop now allows you to copy and paste your own imagery between workspaces, such as between Photoshop and other Adobe applications like Adobe Illustrator and Adobe XD. For example, if you're editing a graphic, you can view the image in Photoshop and then create a new panel in an existing document where you can work on the file. When you create an image, you can Paste Into the workspace, and the paste retains the same quality and functionality of your paste in the original app. All in the browser: Photoshop now helps users make web workflows even faster, by integrating directly with browsers using CSS and JavaScript, including popular sites like Google Docs and Prezi. The CSS-, JavaScript-, and WebAssembly support creates a visual experience similar to a desktop app. The new features in Photoshop also have a streamlined mobile experience powered by the Adobe Edge Web Fonts and PWAs (Progressive Web Apps). Edge Web Fonts allow high-quality fonts hosted on a CDN (Content Delivery Network) to be loaded in a web browser. PWAs allow users to create a space that's similar to a native app, while using a browser to host the logic.

https://soundcloud.com/realdodjessye/a-guerra-dos-botoes-1994-download-dublado https://soundcloud.com/conlmaforde1987/gta-iv-playerped-backup https://soundcloud.com/frerfrievak/napoleon-total-war-trainer-v1-3-0-build-1684-download https://soundcloud.com/adwahotbe1979/plus-spec-sketchup-download-crack https://soundcloud.com/preftecepra1970/us-patent-nos-4603-driver-for-win7-23 https://soundcloud.com/georgiy3v9k/ne-ljuti-se-covece-igrica-free-download https://soundcloud.com/kabaoukrilov8/paint-the-town-red-v087-hack-tool-free-download https://soundcloud.com/nunvodjamba1/windows7loader195 https://soundcloud.com/conlmaforde1987/baixar-filme-o-gato-dublado https://soundcloud.com/realdodjessye/a-guerra-dos-botoes-1994-download-dublado https://soundcloud.com/lerbratiga1983/grim-dawn-save-game-editor https://soundcloud.com/dingnnanutin1976/amibcp-v453 https://soundcloud.com/bullosketawak/money-robot-submitter-crack-135 https://soundcloud.com/haistyladsu1980/creo-elements-direct-modeling-crack-181

**Designing with Formulas** Creating graphics with the Pencil tool Working with Auto-Color: A New Way to Create Color Color, Transitions, and Gradients Mastering the Pen Tool **Creating and Using Patterns** Recovering an Image: Fixing Degraded Photos and Objects Working with Layers Linking: Storing and Sharing Your Work in a Flash Photoshop's Advanced Image Editing Features Design, Textures, and the Creative Crop The Shadows and Highlights Experimenting with Retouching Working with Advanced Colors: HSL and Levels **Editing Your Photos** Giving Your Photos Some Flair Selecting Color

## Working with Vector Drawing and the Pen

Printing Adobe Photoshop has a large user base that includes both professionals and hobbyists who are well versed in the use of this tool. It is rather a powerful tool where the user can edit and open various images, add new effects and filters, crop and edit images, and perform various other tasks. It is the most finished and powerful clip art tool around. On Tuesday, Adobe introduced a new feature called Adobe Clip Studio. It allows for quick and easy creation of high-quality clip art products for desktop publishing. Adobe Photoshop is an image editing software. Photoshop uses information stored in layers to arrange, change, and format pictures. Photoshop make use of various tools to complete image editing like filters, tools, actions, built-in commands, and graphics among other functions. It is popular because of its extensive and versatile features. The Photoshop CC version is the most updated version, among the other the other software.

In addition to the major additions in the recent update, Adobe has also added new content-aware options to the Select tool, such as the ability to select text or images, as well as a new content-aware Smooth option. Photoshop and its Pro and Creative Cloud editions launched with a powerful Select tool feature where you can select a group of pixels based on color, orientation and so on. The latest version of Photoshop now lets you select an area of pixels by entering a new pixel's x- and y-coordinates. For example, you could easily select a group of pixels from a person's face. Adobe Photoshop Lightroom and its photo-editing platform has come a long way since its first release in 2002. With more than half a million registered users, Lightroom is designed to put every aspect of your photo editing in one place. Its basic version is free to use, but you need to upgrade to a paid version of Photoshop Elements or Lightroom to access more features. Adobe Photoshop Lightroom has a few exciting improvements, including a new option called Adjustment Brush, which lets you paint on areas of an image to change colors and tones. You can also use a brush to remove or boost colors, and its new Edit In Photo view lets you make changes without moving the image around. Lightroom 4.6 also added a few new features like Face and Portrait Retouching with Tone Mapping to complement the Adjustment Brush. Lightroom 5 brings the same popular features from Lightroom Cloud into the desktop app as well as a new feature called Quick Edit. If you took a quick pic of someone, now you can get your edits all into one app, instead of relying on different apps across different platforms.